# **Matricular Aluno Ingressante**

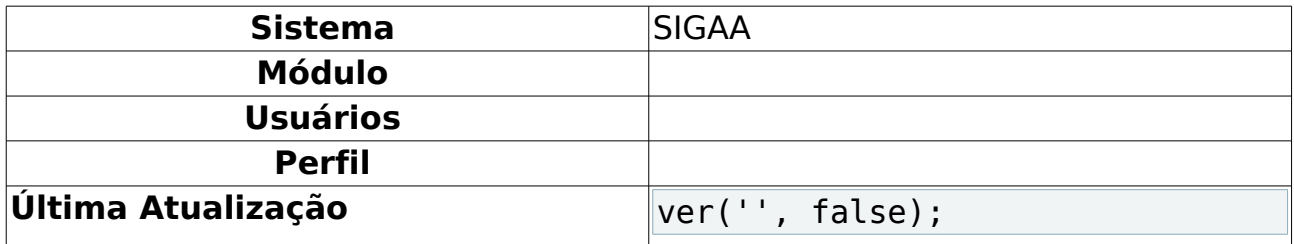

Alunos ingressantes não podem realizar sua matrícula online. Para se matricularem no 1º período, devem dirigir-se à coordenação do curso para que o coordenador realize a matrícula.

Para matricular aluno ingressante, acesse: SIGAA → Módulos → Graduação → Coordenação Única → Alunos → Matricular Aluno Ingressante.

A página a seguir será carregada.

|    | <b>LEGENDA</b><br>Selecione um discente para realizar a matrícula |  |  |  |  |  |
|----|-------------------------------------------------------------------|--|--|--|--|--|
|    | MATRÍCULA DE DISCENTES RECÉM-CADASTRADOS (2010.2)                 |  |  |  |  |  |
|    | 0000000000 - NOME DO DISCENTE                                     |  |  |  |  |  |
|    | 0000000000 - NOME DO DISCENTE                                     |  |  |  |  |  |
| Θ. | 0000000000 - NOME DO DISCENTE                                     |  |  |  |  |  |
|    | 0000000000 - NOME DO DISCENTE                                     |  |  |  |  |  |
| 6  | 0000000000 - NOME DO DISCENTE                                     |  |  |  |  |  |
|    | 0000000000 - NOME DO DISCENTE                                     |  |  |  |  |  |
|    | 90 discentes ingressantes                                         |  |  |  |  |  |
|    |                                                                   |  |  |  |  |  |

Cancelar

Figura 1: Matrícula de Discentes Recém-Cadastrados

Caso desista da operação, clique em **Cancelar**.

Para selecionar um discente para realizar matrícula, clique no ícone . Será exibida a página a seguir.

|                                                     |                                                                                                    |                                                                      | 201000 - NOME DO DISCENTE                           |                                            |                                      |           |                      |  |  |
|-----------------------------------------------------|----------------------------------------------------------------------------------------------------|----------------------------------------------------------------------|-----------------------------------------------------|--------------------------------------------|--------------------------------------|-----------|----------------------|--|--|
|                                                     |                                                                                                    | $\left(  \right)$<br>Ajuda para<br>Matrícula On-line                 | ஃ<br><b>Selecionar Outro</b><br><b>Discente</b>     | 高<br>Ver equivalentes<br>a Est. Curricular | æ<br><b>Buscar Turmas</b><br>Abertas |           |                      |  |  |
| Discente: 201000 - NOME DO DISCENTE (Ver histórico) |                                                                                                    |                                                                      |                                                     |                                            |                                      |           |                      |  |  |
|                                                     |                                                                                                    | Matriz Curricular: COMUNICACAO SOCIAL - JORNALISMO - T - BACHARELADO |                                                     |                                            |                                      |           |                      |  |  |
|                                                     |                                                                                                    | Currículo: 03                                                        |                                                     |                                            |                                      |           |                      |  |  |
|                                                     | َضَّةٍ: É permitida a matrícula nesse componente مَتَّفَعَ Não é permitida a matrícula nesse componente<br>ण्डै: Ver detalhes da turma<br>: Turma possui reservas para seu curso |                                                                      |                                                     |                                            |                                      |           |                      |  |  |
|                                                     |                                                                                                    |                                                                      | TURMAS ABERTAS PARA OS COMPONENTES DO SEU CURRÍCULO |                                            |                                      |           |                      |  |  |
|                                                     | Turma                                                                                                    | Docente(s)                                                           |                                                     |                                            |                                      | Horário   | Local                |  |  |
|                                                     | 1º Nível                                                                                                    |                                                                      |                                                     |                                            |                                      |           |                      |  |  |
| aão.                                                |                                                                                                    | COM0086 - CULTURA BRASILEIRA (Obrig. Currículo)                      |                                                     |                                            |                                      |           | [Equivalentes]       |  |  |
|                                                     | <u>ائک</u><br>Turma 01                                                                                                    | NOME DO DOCENTE                                                      |                                                     |                                            |                                      | 24T56     | IIH1                 |  |  |
|                                                     | Turma 02                                                                                                    | NOME DO DOCENTE                                                      |                                                     |                                            |                                      | 24T56     | IIH4                 |  |  |
|                                                     | Turma 03                                                                                                    | NOME DO DOCENTE                                                      |                                                     |                                            |                                      | 3N34 6N12 | DECOM                |  |  |
| ֈ                                                   |                                                                                                    | COM0159 - TEORIA DA COMUNICACAO (Obrig. Carrícalo)                   |                                                     |                                            |                                      |           | [Equivalentes]       |  |  |
|                                                     | $\Box$ Turma 01<br>U€                                                                                                    | NOME DO DOCENTE                                                      |                                                     |                                            |                                      | 35T56     | IIH4                 |  |  |
|                                                     | <b>CR</b><br>Turma 02                                                                                                    | NOME DO DOCENTE                                                      |                                                     |                                            |                                      | 2T34 5T12 | DECOM                |  |  |
| a a b                                               |                                                                                                    | FIL0004 - METODOLOGIA DA CIENCIA (Obrig. Currículo)                  |                                                     |                                            |                                      |           | [Equivalentes]       |  |  |
|                                                     | Turma 01                                                                                                    | A DEFINIR DOCENTE                                                    |                                                     |                                            |                                      | 46T56     | Depart.<br>Filosofia |  |  |
|                                                     | Turma 02                                                                                                    | A DEFINIR DOCENTE                                                    |                                                     |                                            |                                      | 46T34     | Depart.<br>Filosofia |  |  |
| aão.                                                | LET0295 - LINGUA ESPANHOLA I (Optativa)                                                                                                    |                                                                      |                                                     |                                            |                                      |           | [Equivalentes]       |  |  |
|                                                     | U\$<br>$\Box$ Turma 01                                                                                                    | A DEFINIR DOCENTE                                                    |                                                     |                                            |                                      | 24T34     | 1E3                  |  |  |
|                                                     |                                                                                                    |                                                                      |                                                     | <b>Adicionar Turmas</b>                    |                                      |           |                      |  |  |

Figura 2: Turmas Abertas para os Componentes do seu Currículo

Caso necessite de ajuda para realizar a matrícula, clique no ícone

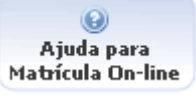

A seguinte janela aparecerá na tela.

.

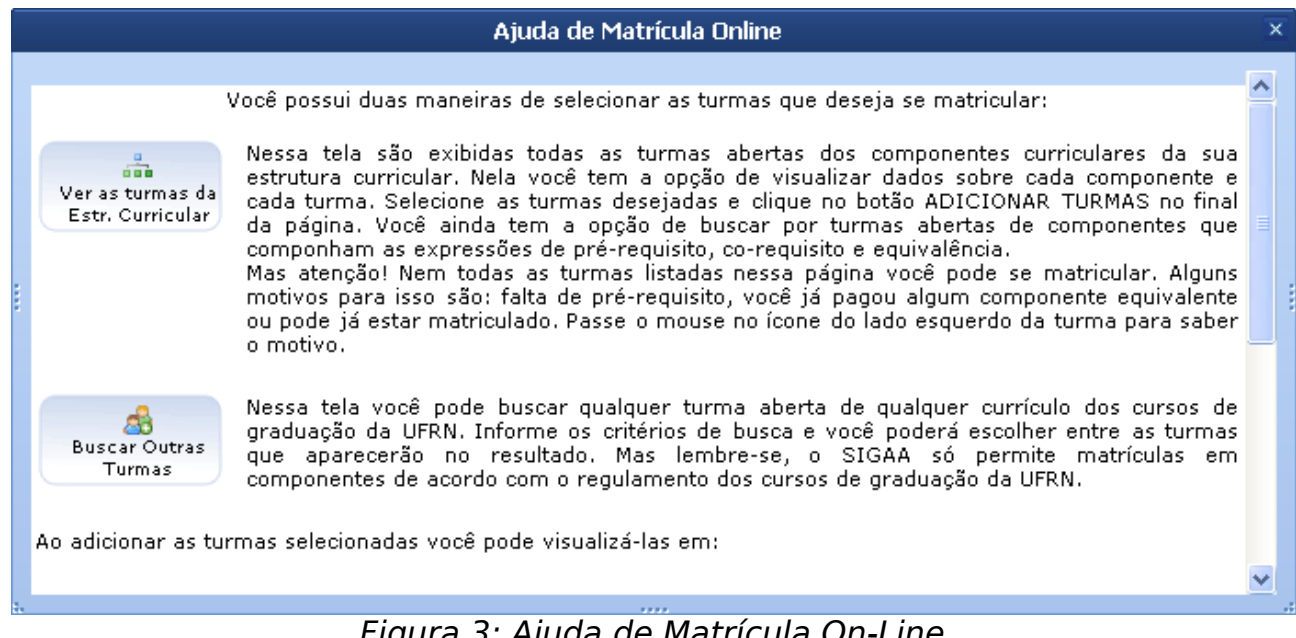

Figura 3: Ajuda de Matrícula On-Line

Para Selecionar Outro Discente, clique no ícone **Discente** e o sistema

retornará à página Matrícula de Discentes Recém-Cadastrados. Nela, selecione um novo discente para realizar a matrícula.

> 高 Ver equivalentes

Caso queira ver Equivalentes a Estrutura Curricular, clique em <sup>a Est curricular</sup> A página seguinte será mostrada.

| TURMAS ABERTAS PARA OS COMPONENTES EQUIVALENTES ÀQUELES PRESENTES EM SEU CURRÍCULO           |                                                                                                    |  |                         |       |                                      |  |  |
|----------------------------------------------------------------------------------------------|----------------------------------------------------------------------------------------------------|--|-------------------------|-------|--------------------------------------|--|--|
| Turma                                                                                        | Docente(s)                                                                                                    |  |                         |       | Horário<br>Local                     |  |  |
| 1 <sup>o</sup> Nível                                                                         |                                                                                                    |  |                         |       |                                      |  |  |
| Equivalente a: (LET0001)                                                                     | Componente do Currículo: COM0080 - OFICINA DE TEXTO I (Obrig. Currículo)                                                         |  |                         |       |                                      |  |  |
| <b>External Formula PORTUGUESA I</b>                                                         |                                                                                                    |  |                         |       | [ Equivalentes]                      |  |  |
| $\begin{array}{ c c c }\n\hline\n\end{array}$ Turma 01                                       | NOME DO DOCENTE                                                                                                    |  |                         | 35T34 | 2H1                                  |  |  |
| Turma 02                                                                                     | NOME DO DOCENTE                                                                                                    |  |                         | 35T12 | 2H3                                  |  |  |
| Turma 03                                                                                     | NOME DO DOCENTE                                                                                                    |  |                         | 24N34 | А                                    |  |  |
| Turma 04<br>U≹.                                                                              | NOME DO DOCENTE                                                                                                    |  |                         | 24M12 | SALA 4 -<br>DEPARTAMENTO<br>DE ARTES |  |  |
|                                                                                              | Componente do Currículo: COM0159 - TEORIA DA COMUNICACAO (Obria Carrículo)<br>Equivalente a: (COM0033) OU (COM0001) OU (COM0506) |  |                         |       |                                      |  |  |
| COM0506 - TEORIA DA COMUNICAÇÃO                                                              |                                                                                                    |  |                         |       | [ Equivalentes]                      |  |  |
| $\mathbf{\mathcal{R}}$ $\Box$ Turma 01                                                       | NOME DO DOCENTE                                                                                                    |  |                         | 35N12 | DECOM                                |  |  |
| Equivalente a: (FIL0001)                                                                     | Componente do Currículo: FIL0619 - IDEIAS FILOSOF.CONTEMPORANEAS (Obrig. Currículo)                                              |  |                         |       |                                      |  |  |
| FIL0001 - FILOSOFIA I                                                                        |                                                                                                    |  |                         |       | [ Equivalentes]                      |  |  |
| <b>SEC</b><br>$\Box$ Turma 01                                                                | A DEFINIR DOCENTE                                                                                                    |  |                         | 35M34 | Depart, Filosofia                    |  |  |
| L.<br>Turma 02<br>H.                                                                         | A DEFINIR DOCENTE                                                                                                    |  |                         | 35N12 | Depart. Filosofia                    |  |  |
| Componente do Currículo: LET0295 - LINGUA ESPANHOLA I (Optativa)<br>Equivalente a: (LET0036) |                                                                                                    |  |                         |       |                                      |  |  |
| LET0036 - LINGUA ESPANHOLA I                                                                 |                                                                                                    |  |                         |       | [ Equivalentes]                      |  |  |
| $\mathbf{\mathcal{R}}$ $\Box$ Turma 01                                                       | NOME DO DOCENTE                                                                                                    |  |                         | 35M34 | 2D4                                  |  |  |
|                                                                                              |                                                                                                    |  | <b>Adicionar Turmas</b> |       |                                      |  |  |

Figura 4: Turmas Abertas para os Componentes Equivalentes àqueles presentes em seu Currículo

Para Buscar Turmar Abertas, clique no ícone **Abertas** . A página a seguir será carregada.

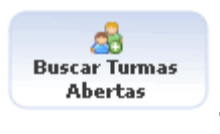

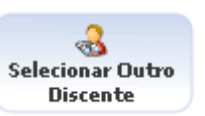

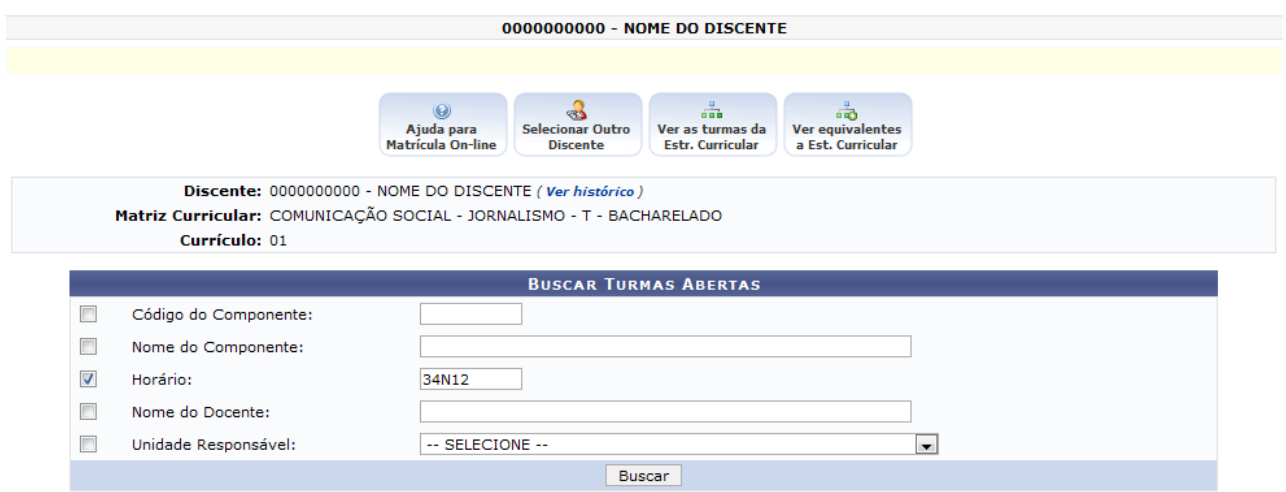

Figura 5: Buscar Turmas Abertas

Nesta página deve ser informado um ou mais dos critérios abaixo, para realizar a busca:

- Código do Componente;
- Nome do Componente;
- Horário;
- Nome do Docente;
- Unidade Responsável;

Após informar os dados necessários, clique em **Buscar**.

Exemplificamos com Horário 34N12. Uma lista de turmas abertas será exibida.

|                                                                                                    | $\mathbf{\mathcal{R}}$ : Ver detalhes da turma            |                         |                |           |         |            |  |
|----------------------------------------------------------------------------------------------------|-----------------------------------------------------------|-------------------------|----------------|-----------|---------|------------|--|
| <b>TURMAS ABERTAS ENCONTRADAS</b>                                                                                                    |                                                           |                         |                |           |         |            |  |
| Turma                                                                                                    | Docente(s)                                                |                         | <b>Tipo</b>    | Horário   | Local   | Capacidade |  |
|                                                                                                    | MOR0036 - ANATOMIA HUMANA APLICADA À DANÇA                |                         |                |           |         |            |  |
| ◥<br>Turma 01                                                                                                    | NOME DO DOCENTE                                           |                         | REGULAR        | 34N125N34 | Anf. B  | 40 alunos  |  |
|                                                                                                    | <b>COMO117 - GESTAO EM COMUNICACAO</b>                    |                         |                |           |         |            |  |
| Turma 01<br>$\sim$ $\sim$                                                                                                    | NOME DO DOCENTE                                           |                         | <b>REGULAR</b> | 34N12     | IIH4    | 35 alunos  |  |
|                                                                                                    | CSH0064 - PLANEJAMENTO PROGRAMACAO E ORCAMENTACAO PUBLICA |                         |                |           |         |            |  |
| and the second state of the second state in the second state in the second state in the second state in the second state in the second state in the second state in the second state in the second state in the second state i<br>Turma 01 | NOME DO DOCENTE                                           |                         | REGULAR        | 34N12     | sala 04 | 50 alunos  |  |
|                                                                                                    |                                                           | <b>Adicionar Turmas</b> |                |           |         |            |  |

Figura 6: Turmas Abertas Encontradas

Caso alguma turma seja do interesse do usuário, este deverá marcar a caixa de seleção da turma e clicar em **Adicionar Turmas**. Caso nao encontre nenhuma, faça uma nova busca ou retorne para a página Turmas Abertas para os Componentes do seu Currículo.

|                                                     | 201000 - NOME DO DISCENTE                                                                                                    |                                                                      |                                                                                                    |                                 |           |                      |  |  |  |
|-----------------------------------------------------|----------------------------------------------------------------------------------------------------|----------------------------------------------------------------------|----------------------------------------------------------------------------------------------------|---------------------------------|-----------|----------------------|--|--|--|
|                                                     |                                                                                                    | Ajuda para<br>Matrícula On-line                                      | $\blacksquare$<br>க்<br>œs<br>Ver equivalentes<br>Selecionar Outro<br>a Est. Curricular<br><b>Discente</b> | <b>Buscar Turmas</b><br>Abertas |           |                      |  |  |  |
| Discente: 201000 - NOME DO DISCENTE (Ver histórico) |                                                                                                    |                                                                      |                                                                                                    |                                 |           |                      |  |  |  |
|                                                     |                                                                                                    | Matriz Curricular: COMUNICACAO SOCIAL - JORNALISMO - T - BACHARELADO |                                                                                                    |                                 |           |                      |  |  |  |
|                                                     |                                                                                                    | Currículo: 03                                                        |                                                                                                    |                                 |           |                      |  |  |  |
|                                                     | َّقَّة: É permitida a matrícula nesse componente مَقَّة: Não é permitida a matrícula nesse componente<br>e: Ver detalhes da turma et Turma possui reservas para seu curso |                                                                      |                                                                                                    |                                 |           |                      |  |  |  |
|                                                     |                                                                                                    |                                                                      | TURMAS ABERTAS PARA OS COMPONENTES DO SEU CURRÍCULO                                                        |                                 |           |                      |  |  |  |
|                                                     | Turma                                                                                                    | Docente(s)                                                           |                                                                                                    |                                 | Horário   | Local                |  |  |  |
|                                                     | 1º Nível                                                                                                    |                                                                      |                                                                                                    |                                 |           |                      |  |  |  |
| and a                                               |                                                                                                    | COM0086 - CULTURA BRASILEIRA (Obrig. Currículo)                      |                                                                                                    |                                 |           | [Equivalentes]       |  |  |  |
|                                                     | Turma 01<br>U\$                                                                                                    | NOME DO DOCENTE                                                      |                                                                                                    |                                 | 24T56     | IIH1                 |  |  |  |
|                                                     | Turma 02                                                                                                    | NOME DO DOCENTE                                                      |                                                                                                    |                                 | 24T56     | IIH4                 |  |  |  |
|                                                     | $\Box$ Turma 03                                                                                                    | NOME DO DOCENTE                                                      |                                                                                                    |                                 | 3N34 6N12 | DECOM                |  |  |  |
| ÷                                                   |                                                                                                    | COM0159 - TEORIA DA COMUNICACAO (Obrig. Carrícalo)                   |                                                                                                    |                                 |           | [Equivalentes]       |  |  |  |
|                                                     | $\Box$ Turma 01                                                                                                    | NOME DO DOCENTE                                                      |                                                                                                    |                                 | 35T56     | IIH4                 |  |  |  |
|                                                     | Turma 02                                                                                                    | NOME DO DOCENTE                                                      |                                                                                                    |                                 | 2T34 5T12 | DECOM                |  |  |  |
| a a b                                               |                                                                                                    | FIL0004 - METODOLOGIA DA CIENCIA (Obrig. Currículo)                  |                                                                                                    |                                 |           | [Equivalentes]       |  |  |  |
|                                                     | Turma 01                                                                                                    | A DEFINIR DOCENTE                                                    |                                                                                                    |                                 | 46T56     | Depart.<br>Filosofia |  |  |  |
|                                                     | Turma 02                                                                                                    | A DEFINIR DOCENTE                                                    |                                                                                                    |                                 | 46T34     | Depart.<br>Filosofia |  |  |  |
| ã.                                                  | LET0295 - LINGUA ESPANHOLA I (Optativa)                                                                                                    |                                                                      |                                                                                                    |                                 |           | [Equivalentes]       |  |  |  |
|                                                     | G€<br>$\Box$ Turma 01                                                                                                    | A DEFINIR DOCENTE                                                    |                                                                                                    |                                 | 24T34     | 1E3                  |  |  |  |
|                                                     |                                                                                                    |                                                                      | <b>Adicionar Turmas</b>                                                                                    |                                 |           |                      |  |  |  |

Figura 7: Turmas Abertas para os Componentes do seu Currículo

Nessa página, caso o usuário queira visualizar o histórico do aluno, clique em Ver histórico, localizado ao lado do nome do discente.

Para visualizar o histórico, será necessário informar se deseja abrir ou realizar o download do arquivo. A seguinte caixa de diálogo será exibida.

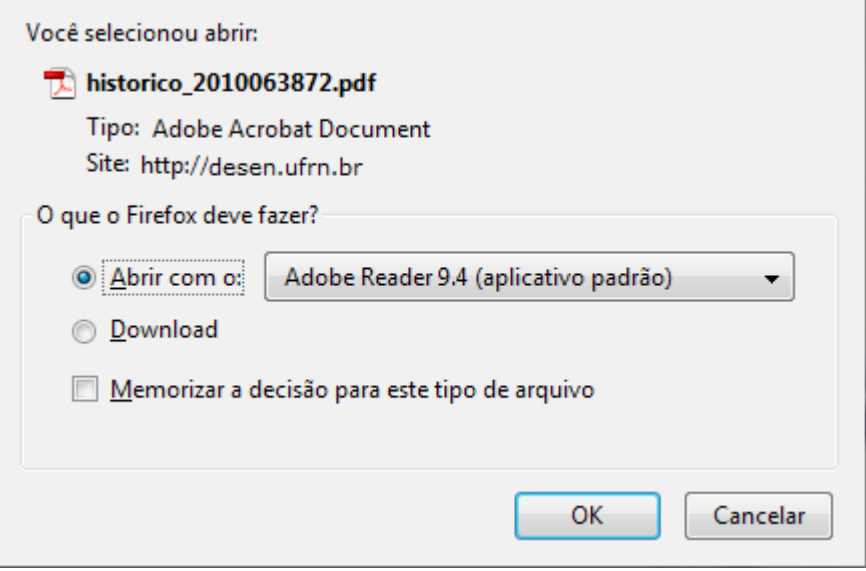

Figura 8: Caixa de Diálogo

Confirme a operação, clicando em **OK**.

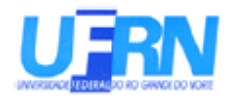

**COM0037** 

COMUNICACAO COMPARADA

SIGAA - Sistema Integrado de Gestão de Atividades Acadêmicas UFRN - Universidade Federal do Rio Grande do Norte PROGRAD - Pro-Reitoria de Graduação DAE - Departamento de Administração Escolar Campus Universitário Lagoa Nova - CEP 59078-970 - Natal - RN - Brasil

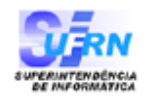

60 h

Página 1

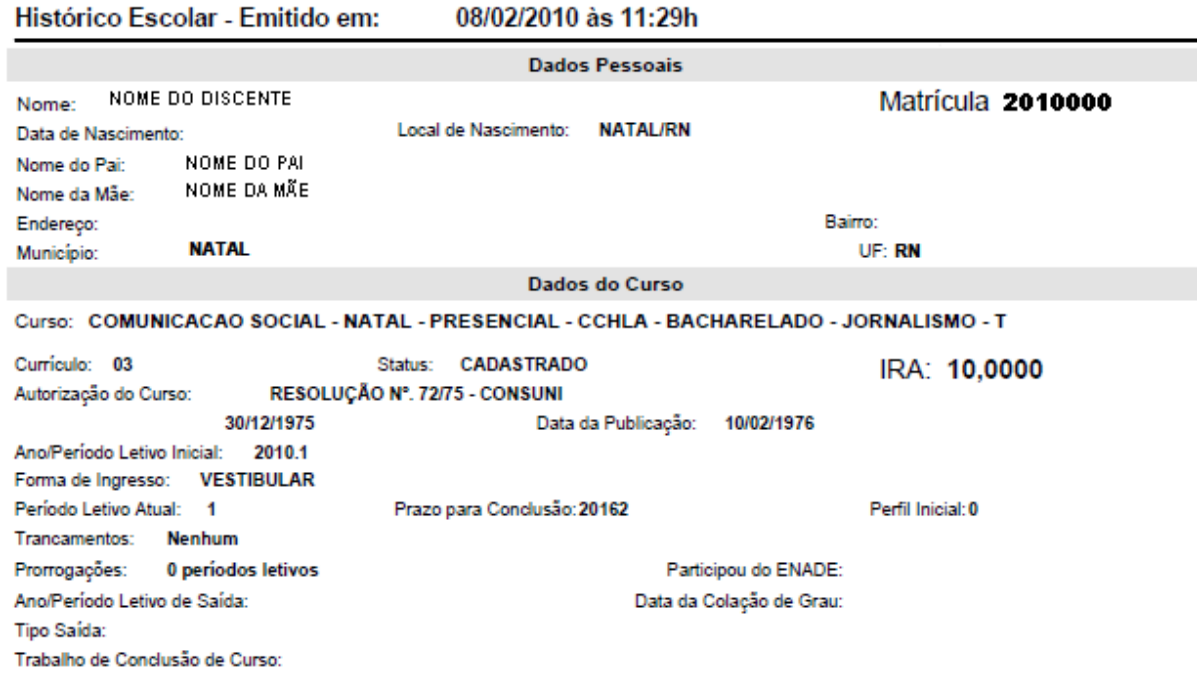

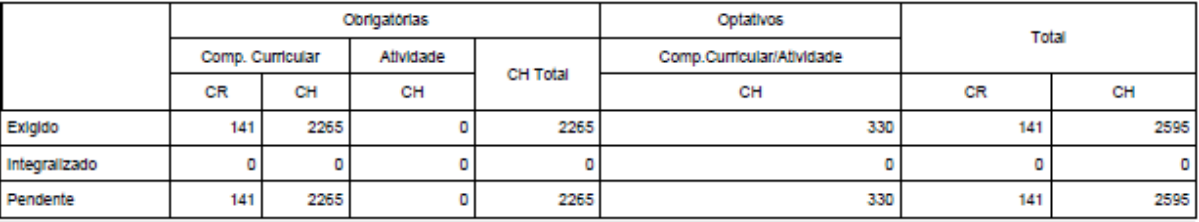

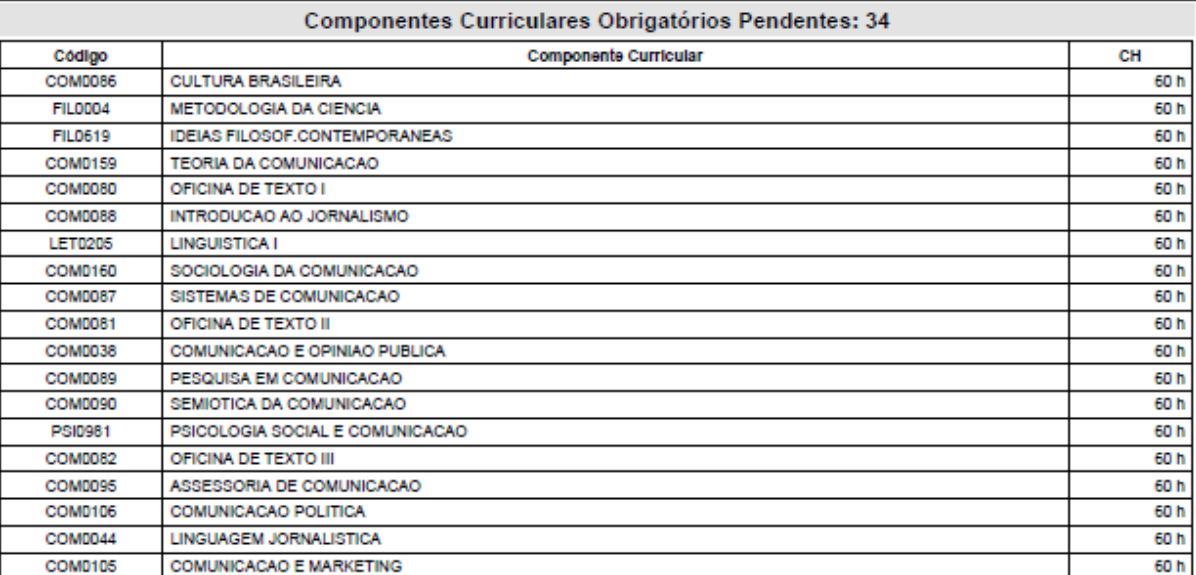

Para verificar a autenticidade deste documento entre em http://www.sigaa.ufm.br/documentos/ informando a<br>matrícula, data de emissão e o código de verificação: 934ed301f4

## Figura 9: Histórico Escolar

Para realizar a matrícula, selecione a turma desejada. Caso queira matricular o

discente em um nível específico, clique em Nível referente ao que o discente que está sendo matriculado se encontra.

Caso queira visualizar detalhes da turma que deseja realizar a matrícula, clique no nome da disciplina.

Exemplificamos com COM086 - CULTURA BRASILEIRA.

A seguinte janela aparecerá na tela:

| Informações do Componente Curricular                                                                             | × |
|----------------------------------------------------------------------------------------------------|---|
| <b>DADOS GERAIS DO COMPONENTE CURRICULAR</b>                                                                     |   |
| Código: COM0086                                                                                                  |   |
| Nome: CULTURA BRASILEIRA                                                                                         |   |
| Unidade Responsável: DEPARTAMENTO DE COMUNICAÇÃO SOCIAL                                                          |   |
| Tipo do Componente Curricular: DISCIPLINA                                                                        |   |
| Programa: J Consultar Programa do Componente                                                                     |   |
| <b>CARGA HORÁRIA</b>                                                                                             |   |
| Créditos Teóricos: 4 crs. (60 horas)                                                                             |   |
| Créditos Práticos: 0 crs. (0 horas)                                                                              |   |
| PRÉ-REQUISITOS, CO-REQUISITOS E EQUIVALÊNCIAS                                                                    |   |
| Pré-Requisitos:                                                                                                  |   |
| Co-Requisitos:<br>Equivalências: (COM0032) OU (LET0209) OU (COM0032)                                             |   |
| <b>EMENTA / DESCRIÇÃO</b>                                                                                        |   |
| Cultura como categoria chave para o entendimento da sociedade contemporânea. Referências econômicas e histórico- |   |
| sociais<br>determinantes da Cultura Brasileira. Cultura de consumo de massas e pós-modernidade.                  |   |
| <b>OUTRAS INFORMAÇÕES</b>                                                                                        |   |
| Matriculável "On-Line": SIM                                                                                      |   |
| Pode criar turma sem solicitação: NÃO                                                                            |   |
| Quantidade de Avaliações: 3                                                                                      |   |
| Possui subturmas: NÃO                                                                                            |   |
|                                                                                                    |   |

Figura 10: Informações do Componente Curricular

Ao clicar em **B** consultar Programa do Componente, uma nova janela será aberta com os dados do programa, como mostramos a seguir.

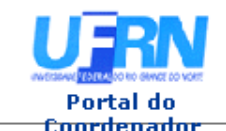

#### UNIVERSIDADE FEDERAL DO RIO GRANDE DO NORTE SISTEMA INTEGRADO DE GESTÃO DE ATIVIDADES ACADÊMICAS

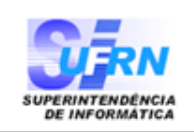

EMITIDO EM 08/02/2010 12:00

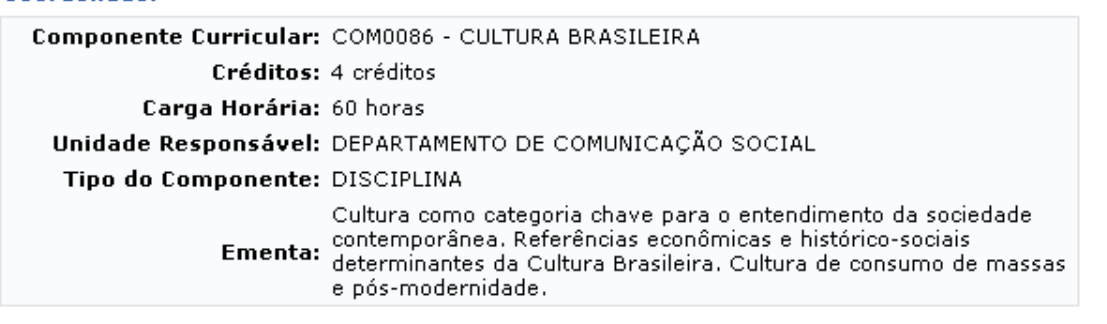

## **DADOS DO PROGRAMA**

2009-2 Ano-Período: З Quantidade de Avaliações:

#### Objetivos

- 
- Desenvolver conhecimento e compreensão crítica do debate teórico sobre a cultura. · Promover a habilidade de compreender as práticas econômicas e sócio-culturais contemporâneas. • Incentivar a compreensão dos valores estéticos, técnicos, sociais e cognitivos que são postos na
- produção e circulação dos bens culturais.
- · Descrição do conteúdo.

### Conteúdo

Unidade I - CULTURA E SOCIEDADE

Esse tópico oferece uma introdução ao debate sobre as dimensões simbólicas da sociedade. Discute as noções conceituais sobre cultura, ressaltando diferenças de perspectivas.

- 1ª aula (conversa inicial) Dia 17/08
- · Apresentação dos conteúdos (exposição do programa) Dia 19/08
- Tudo é cultura. Dia 24/08 e 26/08
- · Cultura como produto social cognitivo. Dia 31/08 e 02/08
- Divisão, metodológica, dos valores materiais e espirituais da sociedade. Dia 07/09 e 09/09<br>• Limites da Ideologia e da Cultura. Dia 14/09 e 16/09<br>• Cultura popular e Cultura Erudita Dia 21/09 e 23/09
- 
- 
- · Mercado dos bens simbólicos Dia 28/09 e 30/09
- · Sistemas Culturais Dia 05/10

#### Unidade II - CULTURA MODERNA e FORMAÇÃO CULTURAL BRASILEIRA

Discute a modernidade em seus aspectos mais abrangentes. Descreve a atmosfera moderna, os grupos criativos e a Semana de Arte Moderna. Remete-se a formação da sociedade industrial e analisa a inserção do Brasil no cenário moderno a partir da sua formação cultural. Pensa o poder cultural como uma continuação da vida cotidiana e introduz o debate sobre o Brasil contemporâneo.

- O projeto moderno. Dia 07/10
- · A idéia de Progresso. Dia 12/10
- · As experiências de tempo e espaço na modernidade Dia 14/10
- · O desenvolvimento industrial.- Dia 19/10
- · A Indústria Cultural. Dia 21/10
- · Valores culturais. Dia 26/10
- Nocões histórico-culturais. Dia 28/10
- · Identidade nacional. Dia 02/11
- · Modos brasileiros. Dia 04/11

Unidade III - PÓS-MODERNIDADE E MULTICULTURALISMO Pensa o mundo trânsfuga da cultura da informação. A saturação das imagens. O deslocamento de tempo e espaço que se caracteriza na pós-modernidade. Analisa a sociedade mediada pelo consumo e pela informação.

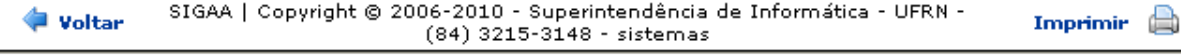

Para retornar à página anterior, clique em **Voltar**.

Caso queira imprimir os Dados do Programa, clique em Imprimir

Portal do

Para retornar ao menu inicial, clique em Coordenador, no topo do programa.

Ao clicar no ícone  $\ddot{\bullet}$ , será possível Ver Detalhes da Turma, como mostrado a seguir.

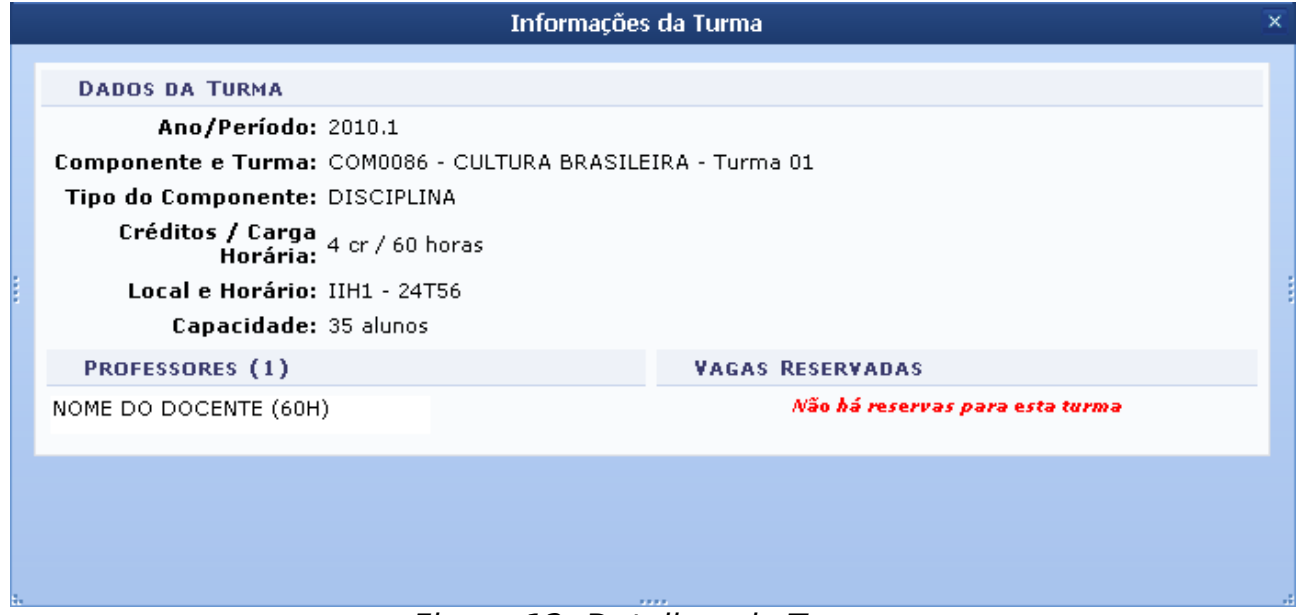

Figura 12: Detalhes da Turma

Após selecionar as turmas desejadas, clique em **Adicionar Turmas** A seguinte página será exibida.

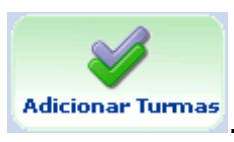

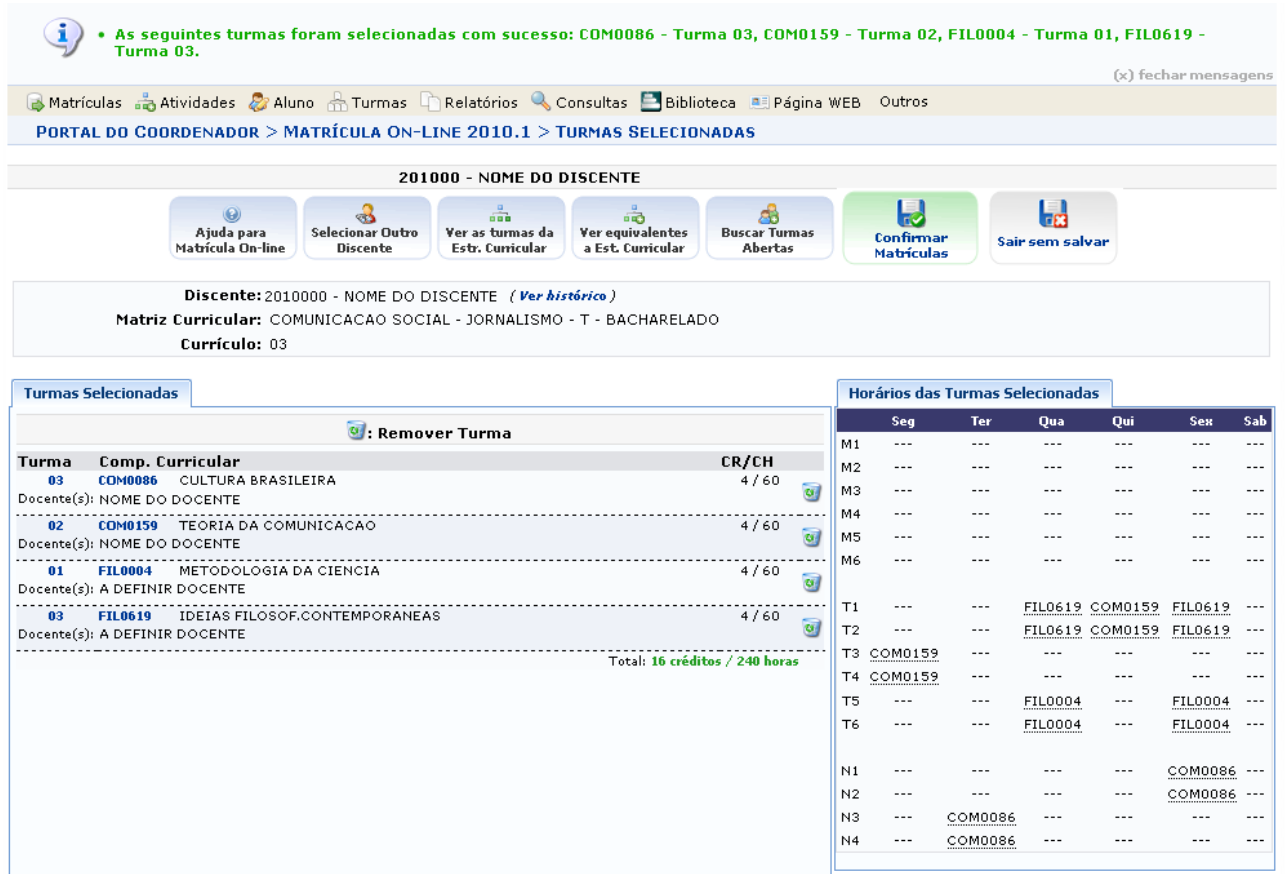

Figura 13: Turmas Selecionadas

Caso queira Remover alguma turma, clique no ícone Uma caixa de diálogo será exibida para confirmação da exclusão.

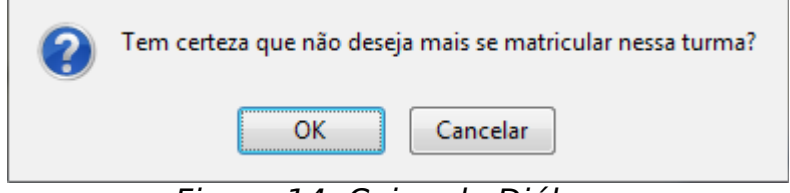

Figura 14: Caixa de Diálogo

Confirme a operação, clicando em **OK**. A seguinte mensagem de sucesso será exibida.

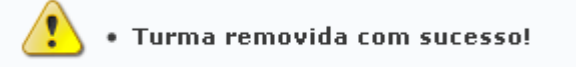

Figura 15: Turma removida com sucesso

Para concluir o processo, existem duas opções:

- Confirmar Matrículas: nessa opção, as turmas selecionadas são salvas;
- Sair sem Salvar: ao clicar nessa opção, as turmas selecionadas serão perdidas;

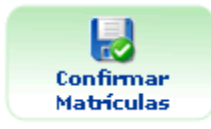

Se estiver certo das turmas que escolheu, clique em **Matriculas**, as turmas selecionadas estarão salvas para próxima vez que o usuário acessar o sistema.

Ao clicar em Confirmar Matrículas, a seguinte página será exibida.

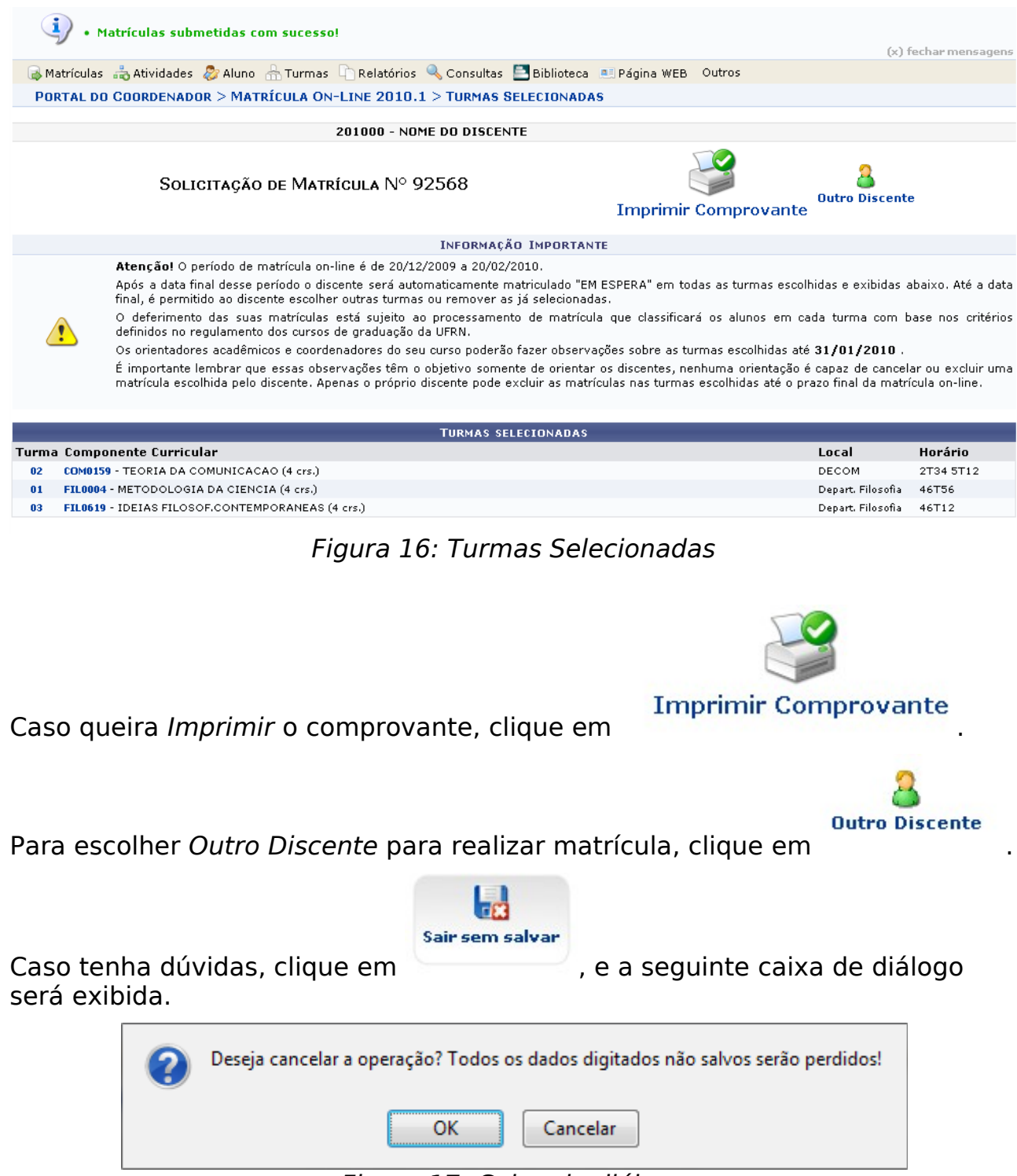

Figura 17: Caixa de diálogo

Confirme a operação, clicando em **OK**.

O usuário será direcionado ao Portal Coord. Graduação.

## **Bom Trabalho!**

# **Manuais Relacionados**

- [Consultar Planos de Matrícula](https://docs.info.ufrn.br/doku.php?id=suporte:manuais:sigaa:portal_coordenador_graduacao:matriculas:consultar_planos_de_matricula)
- [Matricular em Turmas Restritas](https://docs.info.ufrn.br/doku.php?id=suporte:manuais:sigaa:portal_coordenador_graduacao:matriculas:matricular_em_turmas_restritas)
- [Orientar Trancamentos de Matrícula](https://docs.info.ufrn.br/doku.php?id=suporte:manuais:sigaa:portal_coordenador_graduacao:matriculas:orientar_trancamentos_de_matricula)

[<< Voltar - Manuais do SIGAA](https://docs.info.ufrn.br/doku.php?id=suporte:manuais:sigaa:portal_coordenador_graduacao:lista)